# Microsoft 70-662 [Exam Official Guide Shared By Braindum](http://www.mcitpdump.com/?p=3699)p2go 100% Passing Exam (111-120)

# **MICROSOFT NEWS: 70-662 Exam Questions has been Updated Today! Get Latest 70-662 VCE and 70-662 PDF Instantly! Welcome to Download the Newest Braindump2go 70-662 VCE&70-662 PDF Dumps:**

http://www.braindump2go.com/70-662.html (507 Q&As) Microsoft 70-662 Exam Questions has already been updated recently! Braindump2go Provide you the Latest 70-662 Exam Dumps: 70-662 PDF and 70-662 VCE! Braindump2go helps you keep in step with Microsoft Official Exam Center! Exam Code: 70-662Exam Name TS: Microsoft Exchange Server 2010, Configuring Certification Provider: MicrosoftCorresponding Certifications: MCITP, MCITP: Enterprise Messaging Administrator on Exchange 2010, MCTS, MCTS: Microsoft Exchange Server 2010, Configuring70-662 Dumps,70-662 PDF,70-662 PDF eBook,70-662 Braindump,70-662 Study Guide,70-662 Book,70-662 Practice Test,70-662 Dumps PDF,70-662 VCE,70-662 VCE Dumps,70-662 Valid Dumps,70-662 Exam Questions Free,70-662 Dumps,70-662 Free Dumps,70-662 Questions and Answers Free,70-662 Braindump PDF,70-662 Braindump VCE,70-662 Preparation **TS: Microsoft Exchange Server 2010, Configuring: 70-662** 

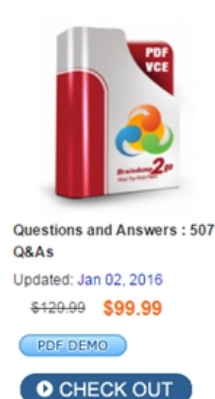

## **Product Description Exam Number/Code: 70-662**

### Exam Number/Code: 70-662

"TS: Microsoft Exchange Server 2010, Configuring", also known as 70-662 exam, is a Microsoft Certification. With the complete collection of questions and answers, Braindump2go has assembled to take you through 507 Q&As to your 70-662 Exam preparation. In the 70-662 exam resources, you will cover every field and category in Microsoft MCITP helping to ready you for your successful Microsoft Certification.

### **Free Demo Download**

Braindump2go offers free demo for 70-662 exam (TS: Microsoft Exchange Server 2010, Configuring). You can check out the interface, question quality and usability of our practice exams before you decide to buy it.

Printable PDF Premium VCE + VCE Simulator

 QUESTION 111Your Exchange Server 2010 organization contains the servers shown in the following table. Server1 and Server2 are members of a database availability group (DAG). You shut down Server1. Some users report that they cannot access their mailboxes. You need to ensure that all users can connect to their mailboxes if a single Mailbox server becomes unavailable.What should you do? A. Create a Client Access server array.B. Configure the shadow redundancy settings.C. Remove the Hub Transport server role from Server1.D. Add mailbox database copies to Server1 and Server2. Answer: D QUESTION 112You have an Exchange Server 2010 organization. The organization contains two Mailbox servers named Server1 and Server2. Both servers are members of a database availability group (DAG). A mailbox database named DB1 has a copy on Server1 and Server2. You need to ensure that Server2 waits three days before applying transaction log files from Server1 to DB1. What should you run? A. Set-MailboxDatabaseCopy-Identity DB1Server1-ReplayLagTime 3.0:0:0B. Set-MailboxDatabaseCopy-Identity DB1Server1-TruncationLagTime 3.0:0:0C. Set-MailboxDatabaseCopy-Identity DB1Server2-ReplayLagTime 3.0:0:0D. Set-MailboxDatabaseCopy-Identity DB1Server2-TruncationLagTime 3.0:0:0 Answer: C QUESTION 113You have an Exchange Server 2010 organization. The organization contains two Mailbox servers named Server1 and Server2. Both servers are members of a database availability group (DAG) named DAG1. Server1 and Server2 have a copy of a mailbox database named DB1. You need to remove the copy of DB1 from Server1. What should you do? A. From the Exchange Management Shell, run Clean-MailboxDatabase-Identity DB1.B. From the Exchange Management Shell, run Remove-MailboxDatabase-Identity DB1Server1.C. From the Exchange Management Console (EMC), right-click the database copy and select Remove.D. From the Exchange Management Console (EMC), right-click DAG1 and select Manage Database Availability Group Membership. Remove Server1 from the list and click Manage. Answer: CExplanation:NAMERemove-MailboxDatabaseSYNOPSISUse the Remove-MailboxDatabase cmdlet to delete a mailbox database object. -------------------------- EXAMPLE 1 -------------------------This example removes the mailbox database MailboxDatabase01.Remove-MailboxDatabase -Identity MailboxDatabase01NAME Remove-MailboxDatabaseCopySYNOPSISUse the Remove-MailboxDatabaseCopy cmdlet to remove a mailbox database copy from an existing database. You can't use this cmdlet to remove the last copy of a mailbox data base. To remove the last copy of a mailbox database, you must use the Remove-MailboxDatabase cmdlet. This example removes a copy of mailbox database DB1 from the Mailbox server EXMBX3. [Remove-MailboxDatabaseCopy -Identity DB1EXMBX3-Confirm](http://www.mcitpdump.com/?p=3699):\$false QUESTION 114Your network contains an Exchange Server 2010 Mailbox server. The server has one mailbox database. A user named User1 reports that he has multiple corrupted e-mail messages in his mailbox. You need to recover User1's e-mail messages. The solution must not delete any other e-mail messages in the mailbox database. What should you do? A. Create a new Mailbox Recovery Database, restore a backup of the database file, and then run the Export-Mailbox cmdlet.B. Create a new Mailbox Recovery Database, restore a backup of the database file, and then run the Restore-Mailbox cmdlet.C. Create a database availability group (DAG), restore a backup of the mailbox database file, and then run the Restore-Mailbox cmdlet.D. Create a database availability group (DAG), restore a backup of the mailbox database file, and then run the Export-Mailbox cmdlet. Answer: B QUESTION 115You have an Exchange Server 2010 organization that contains a single Mailbox server. The Mailbox server contains two mailbox databases named DB1 and DB2. You need to restore a backup of DB1. Users must be able to connect to their mailboxes on DB1 during the restore process. What should you create first? A. a database availability group (DAG)B. a Client Access server arrayC. a Recovery Mailbox databaseD. a recovery storage group Answer: C QUESTION 116You have an Exchange Server 2010 organization that contains a mailbox database named DB1. You have a backup of DB1. You need to copy a mailbox from the backup to a personal folder (PST) file. The solution must not prevent users on DB1 from accessing their mailboxes. What should you do? A. Restore the mailbox database to DB1 and then run the Move-Mailbox cmdlet.B. Restore the mailbox database to DB1 and then restore the mailbox. Run the New- MoveRequest cmdlet.C. Restore the mailbox database to a Recovery Mailbox database and then run the Connect-Mailbox cmdlet.D. Restore the mailbox database to a Recovery Mailbox database and then restore the mailbox. Run the Export-Mailbox cmdlet. Answer: D QUESTION 117You have an Exchange Server 2010 server that contains a single mailbox database. All users run Microsoft Office Outlook and Outlook Web App. You discover that users cannot restore e-mail messages from the Recover Deleted Items folder. You need to ensure that users can restore e-mail messages from the Recover Deleted Items folder. What should you do? A. From the Exchange Management Console (EMC), modify the properties of the mailbox database.B. From the Exchange Management Console (EMC), modify the properties of the Mailbox server object.C. From the Exchange Management Shell, create a management role and then assign the role to all users.D. From the Exchange Properties Management Shell, create a retention policy and then assign the policy to all users. Answer: AExplanation:

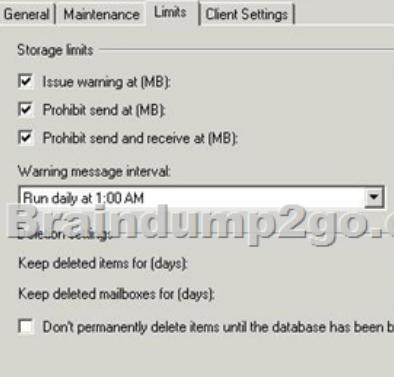

 QUESTION 118Your network contains two Exchange Server 2010 Client Access servers named CAS1 and CAS2 and two Mailbox servers named MBX1 and MBX2. You have one mailbox database and one public folder database. You need to ensure that the public folders are available if MBX1 fails. What should you do? A. Create a Failover Cluster and then add MBX1 and MBX2 to the Failover Cluster.B. Create a database availability group (DAG) and then add MBX1 and MBX2 to the DAG.C. Create a public folder database on MBX2 and then modify the replication settings on each public folder.D. Create a public folder database on MBX2 and then modify the replication settings on the public folder database. Answer: C QUESTION 119You have an Exchange Server 2010 organization that contains three Mailbox servers. All Mailbox servers are members of a database availability group (DAG) and have a public folder database. The Active Directory forest contains one site. You create a new site and install new Exchange Server 2010 servers in the site. You need to ensure that public folders are stored on servers in both sites. What should you do? A. Create a public folder database on a server in the new site.Modify the replication settings for all public folders.B. Create a public folder database on a server in the new site.Run the Set-DatabaseAvailabilityGroup cmdlet from a server in the new site.C. Configure clustered continuous replication (CCR) on two servers in the new site.Modify the replication settings for all public folder

databases.D. Configure stand[by continuous replication \(SCR\) on a server in the new site.Run th](http://www.mcitpdump.com/?p=3699)e Enable-StorageGroupCopy cmdlet from a server in the new site. Answer: A QUESTION 120Your network contains two Exchange Server 2010 Mailbox servers named Server1 and Server2. Server1 hosts a public folder named Folder1. You need to ensure that Folder1 is available if Server1 is offline. What should you do? A. From the properties of Folder1, add Server2.B. From the properties of Folder1, modify the folder limits.C. Add Server1 and Server2 to a Client Access server array.D. Add Server1 and Server2 to a database availability group (DAG). Answer: A All 507 Microsoft 70-662 Exam Dumps Questions are the New Checked and Updated! In recent years, the 70-662 certification has become a global standard for many successful IT companies. Looking to become a certified Microsoft professional? Download Braindump2go 2015 Latest Released 70-662 Exam Dumps Full Version and Pass 70-662 100%!<br>
TS: Microsoft Excha

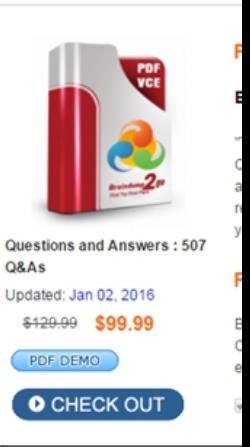

 FREE DOWNLOAD: NEW UPDATED 70-662 PDF Dumps &70-662 VCE Dumps from Braindump2go: http://www.braindump2go.com/70-662.html 507 Q&As)